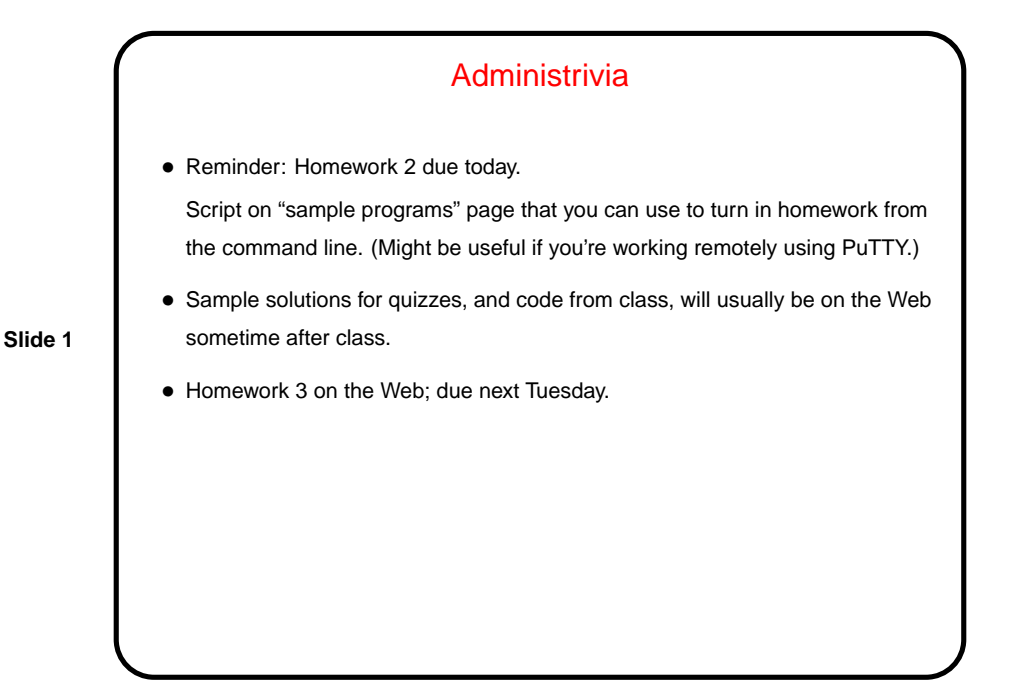

Conditional Execution — Review/Example • "If/else" allows for conditional execution of statements and also for expressing similar idea within expressions. • As a simple example, consider a program to calculate numeric and letter grades as described in the syllabus. (We'll just do a sketch for now — a "proof of concept" we can maybe expand on later.) • Notice that this program seems to involve some repetition. That's a good lead-in to . . .

**Slide 2**

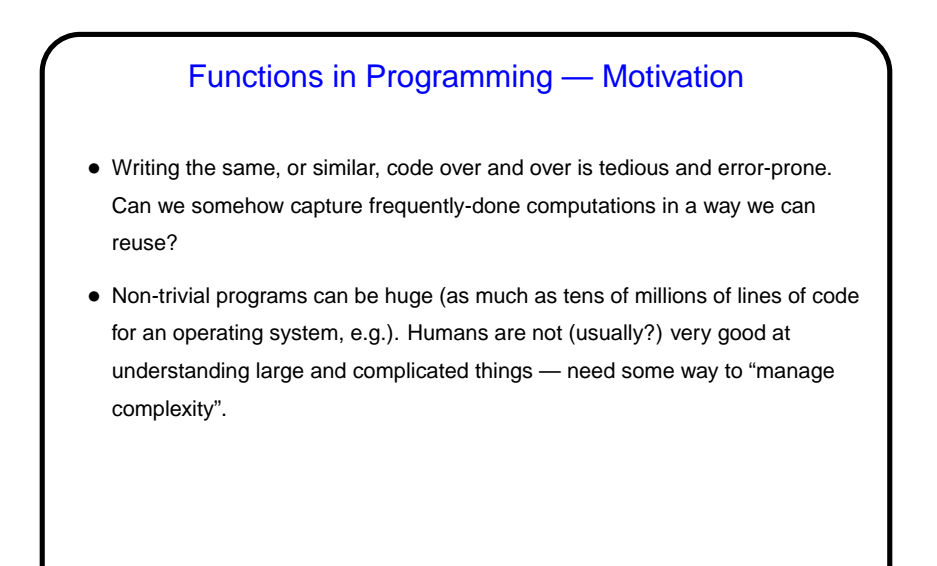

**Slide 3**

## **Slide 4** Functions in Programming • Functions are one way to solve both problems (code reuse and managing complexity). Most if not all programming languages provide some way to do this (possibly under another name, e.g., procedures). • Similar, but not identical, to functions in mathematics. In math, a function has a domain and a range, and maps elements of the domain to elements of the range. In programming, a function's domain is represented by the number and types of its parameters (a.k.a. arguments), and its range is represented by a return type. • A key difference is that functions in programming can have "side effects" effects other than mapping input(s) to output(s).

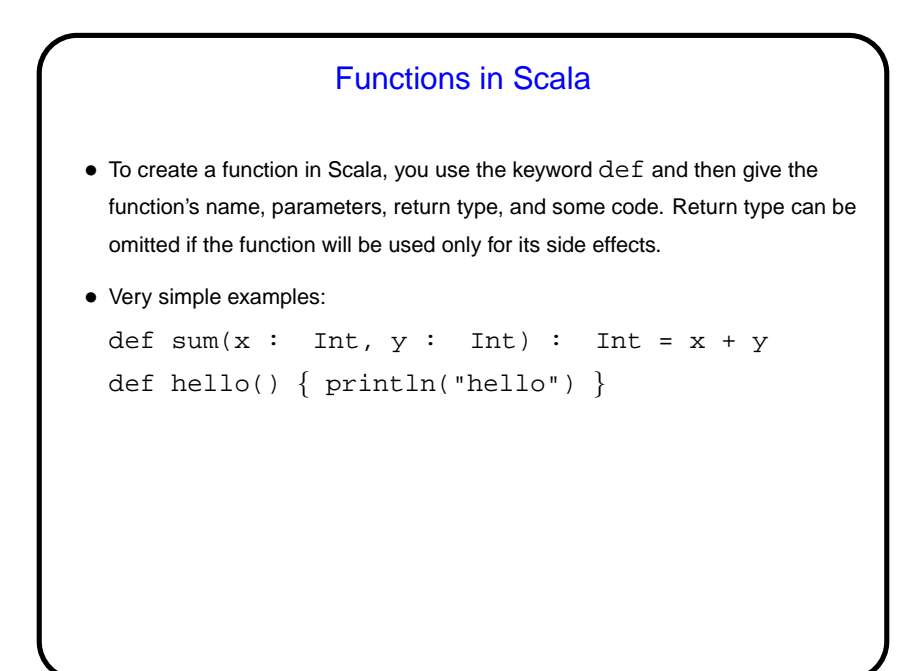

**Slide 5**

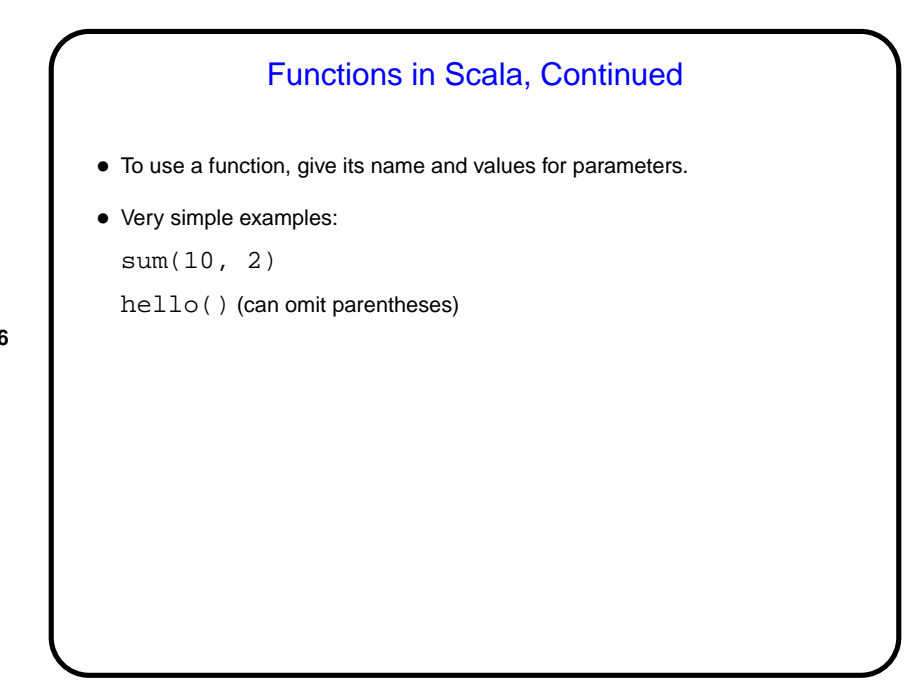

**Slide 6**

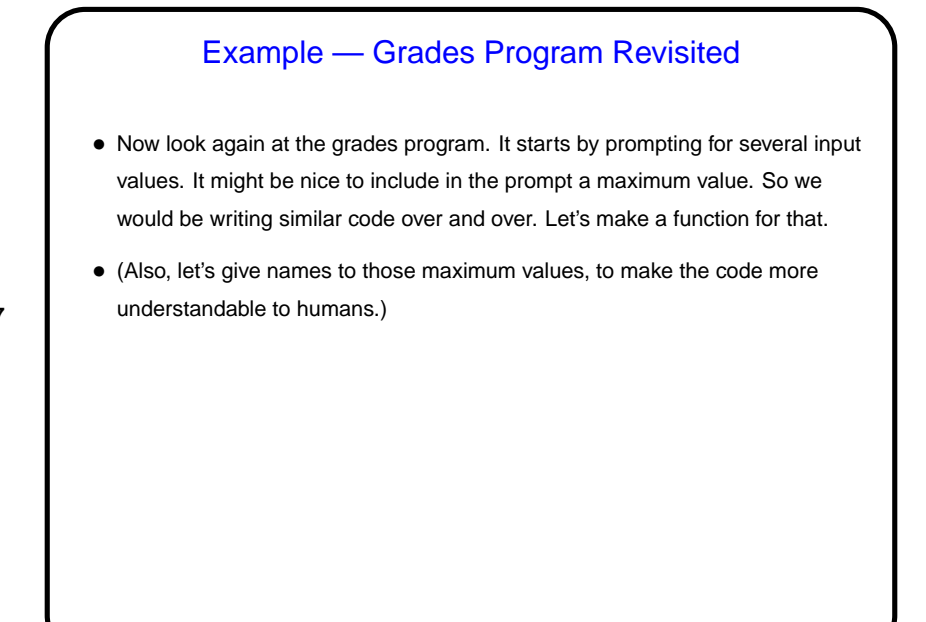

**Slide 7**

## Example — Finding Roots of a Quadratic Equation

• As a rather math-y example, let's write a function to compute and print the roots of a quadratic equation

$$
ax^2 + bx + c = 0
$$

**Slide 8**

$$
\frac{-b \pm \sqrt{b^2 - 4ac}}{2a}
$$

and try to account for as many cases as we can ...

• We'll use the formula

• (We will just write the function for now, and test it interactively — load it into the REPL with : load. To be continued next time.)

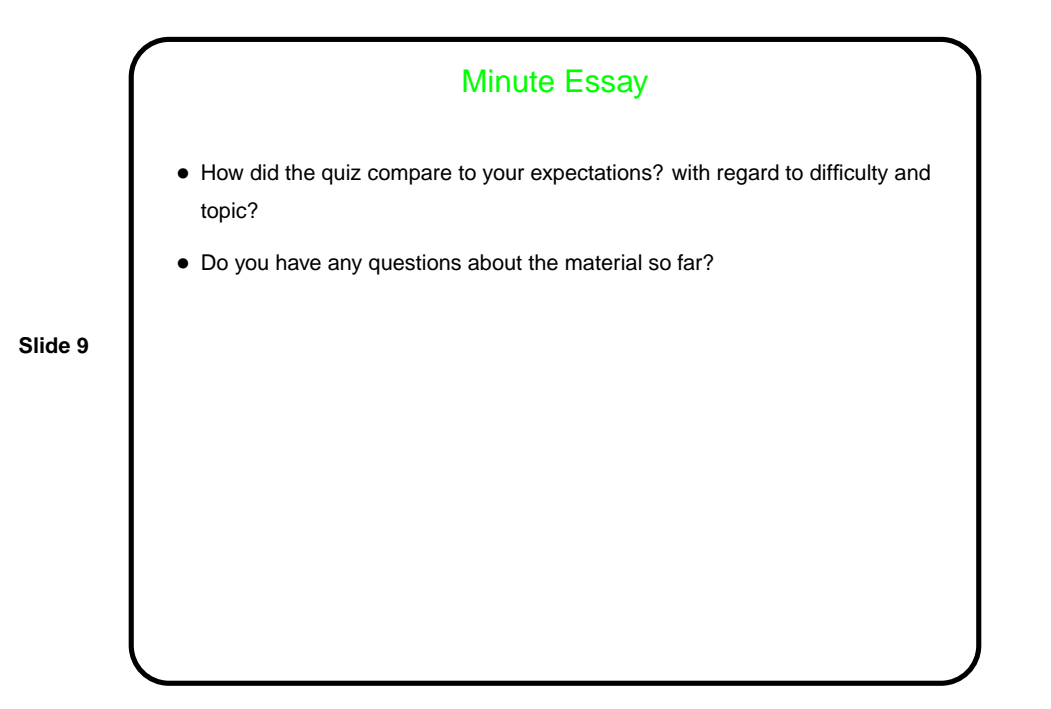